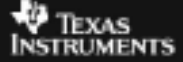

## **CABRI™ JR. ACTIVITY 22: INSCRIBED ANGLES INTERCEPTING THE SAME ARC**

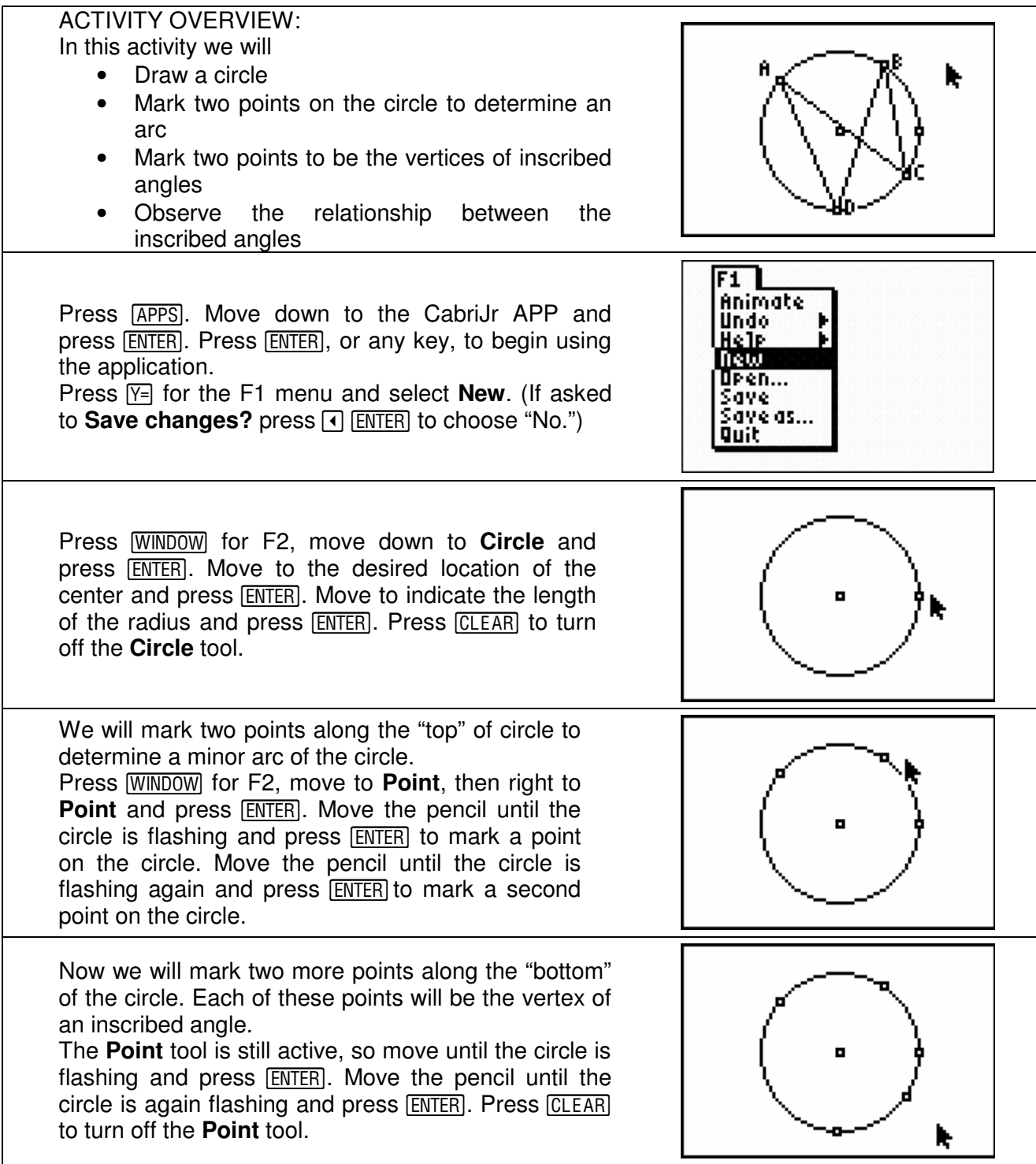

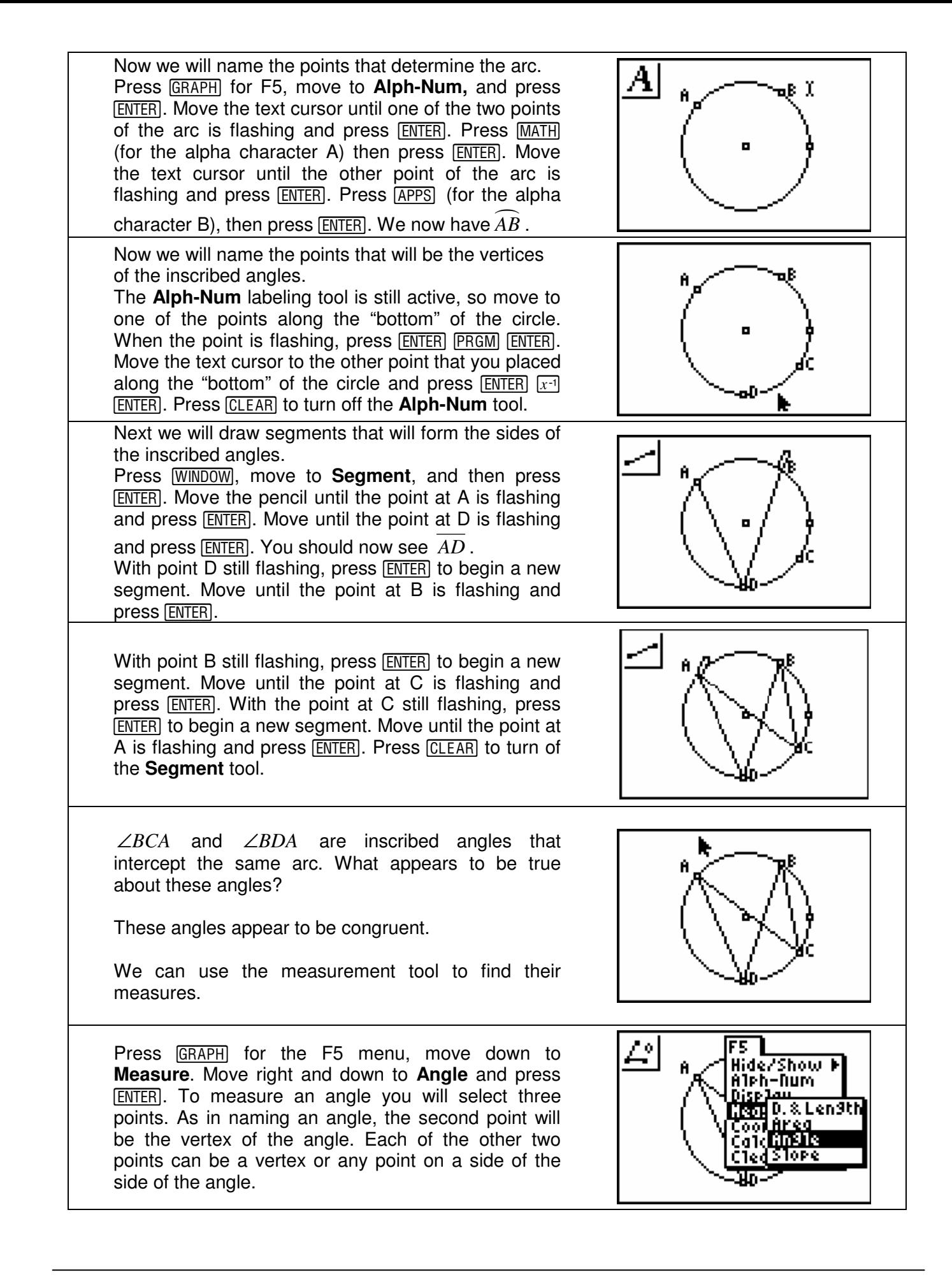

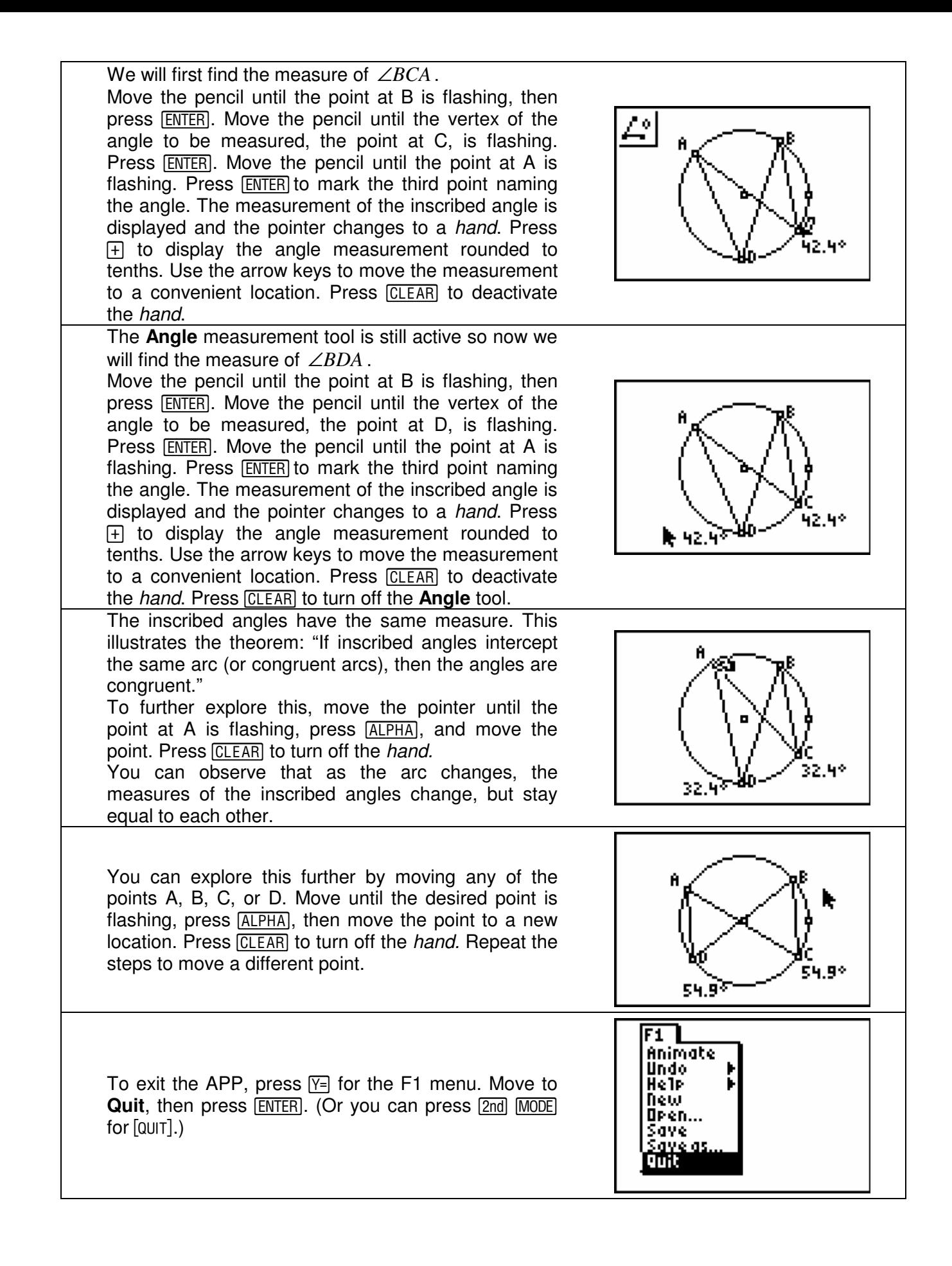